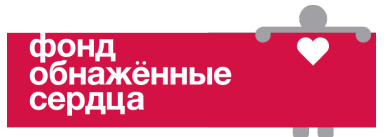

## **Приложение 4: Примеры изображений таймеров для расписания**

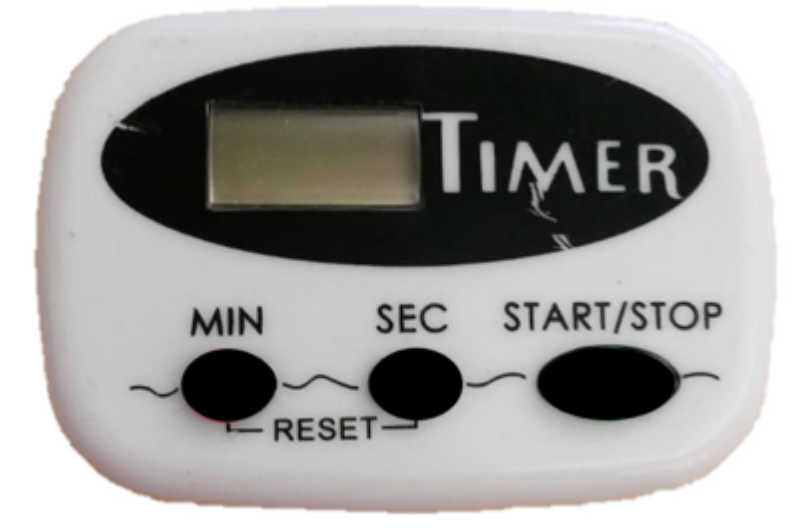

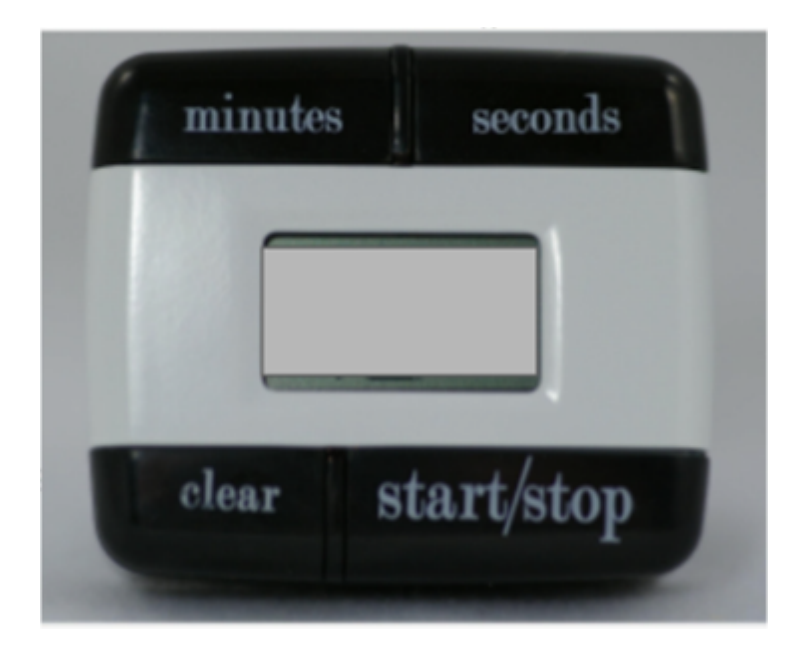